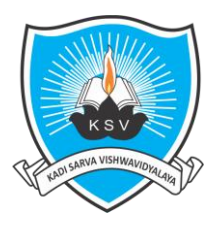

# **Kadi Sarva Vishwavidyalaya**

**Faculty of Engineering & Technology**

**Second Year Bachelor of Engineering (CE/IT) – Semester III**

(With effect from: Academic Year 2018-19)

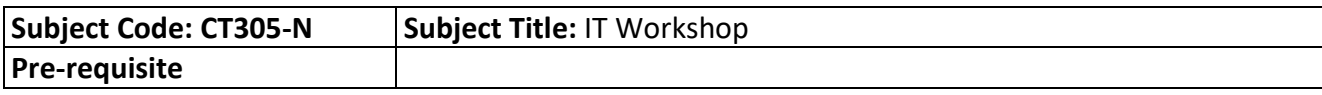

# **Teaching Scheme (Credits and Hours)**

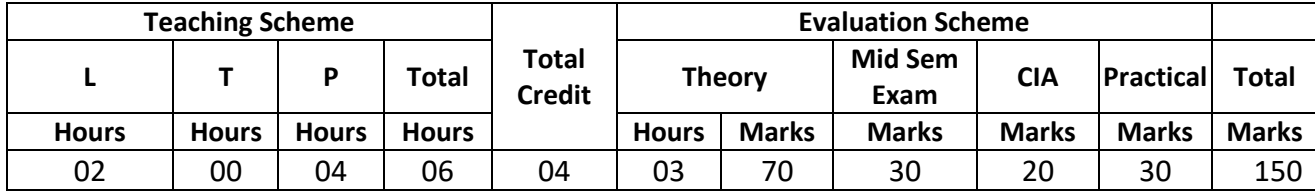

#### **Learning Objectives:**

- The aim of this subject is to make the student familiar with fundamentals pertaining to web designing and web-based programming
- The course also intends to provide the fundamental aspects of using Open Source tools such as SciLab
- The course aims to enhance/create the ideology of freelancing among the students.

#### **Outline of the Course:**

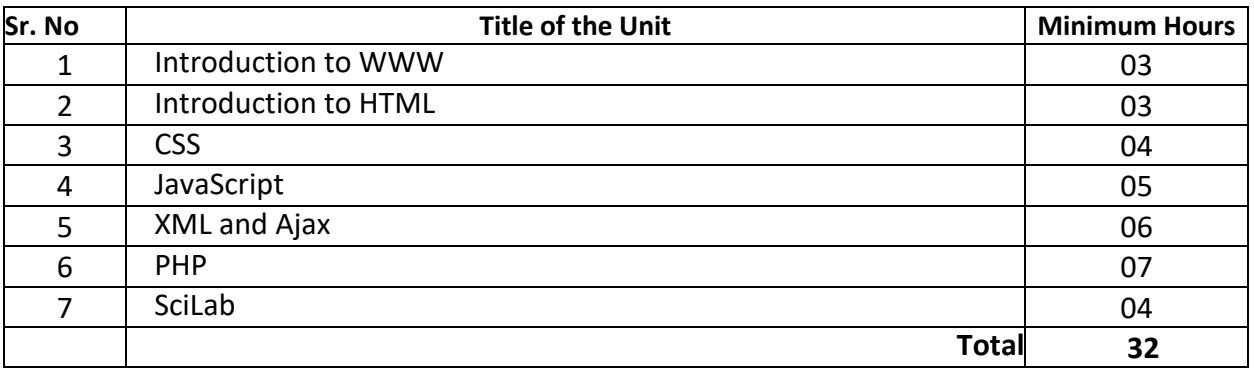

**Total hours (Theory): 32 Total hours (Lab): 64 Total hours: 96**

# **Detailed Syllabus:**

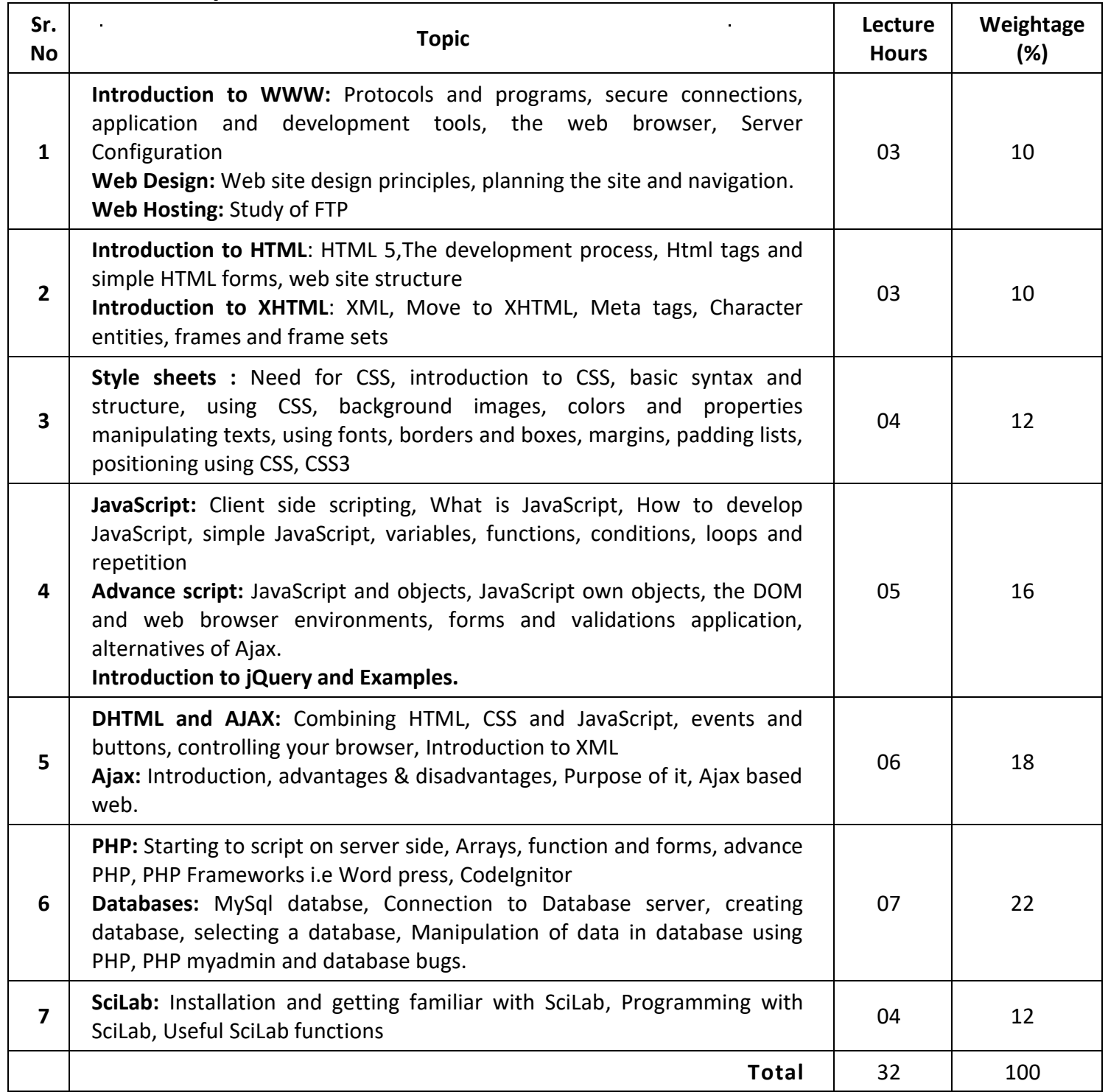

# **Instructional Method and Pedagogy:**

- At the start of course, the course delivery pattern, prerequisite of the subject will be discussed.
- Lectures will be conducted with the aid of multi-media projector, black board, OHP etc.
- Attendance is compulsory in lecture and laboratory which carries 10 marks in overall evaluation.
- One internal exam will be conducted as a part of internal theory evaluation.
- Assignments based on the course content will be given to the students for each unit and will be evaluated at regular interval evaluation.
- Surprise tests/Quizzes/Seminar/tutorial will be conducted having a share of five marks in the overall internal evaluation.
- The course includes a laboratory, where students have an opportunity to build an appreciation for the concepts being taught in lectures.
- Experiments shall be performed in the laboratory related to course contents.

# **Learning Outcome:**

On successful completion of this course, the student should be able to:

- understand the client server model in all existing applications.
- design their own web pages and also host to the server.
- acquire knowledge about the existing technologies in Internet.
- work as freelancer for designing WebPages.
- use open source software such as SciLab

# **E-Resources:**

- http://nptel.ac.in/courses/106105084/
- https://www.w3schools.com/
- https://www.tutorialspoint.com/index.htm
- https://www.scilab.org/content/download/849/7901/file/Scilab beginners.pdf
- http://www.php.net/
- https://www.mysql.com/

# **Reference Books:**

- 1. Ralph Moseley, "Developing Web Application", Wiley- India
- 2. Robert D. Schneider, Hadoop for Dummies, Wiley India
- 3. "HTML 5, Black Book", Dreamtech Press
- 4. Harwani, "Developing Web Applications in PHP and AJAX", McGrawHill
- 5. [Thomas Powell](https://www.amazon.in/s/ref=dp_byline_sr_book_1?ie=UTF8&field-author=Thomas+Powell&search-alias=stripbooks) , "HTML & CSS: The Complete Reference, Fifth Edition", McGrawHill

# **List of experiments:**

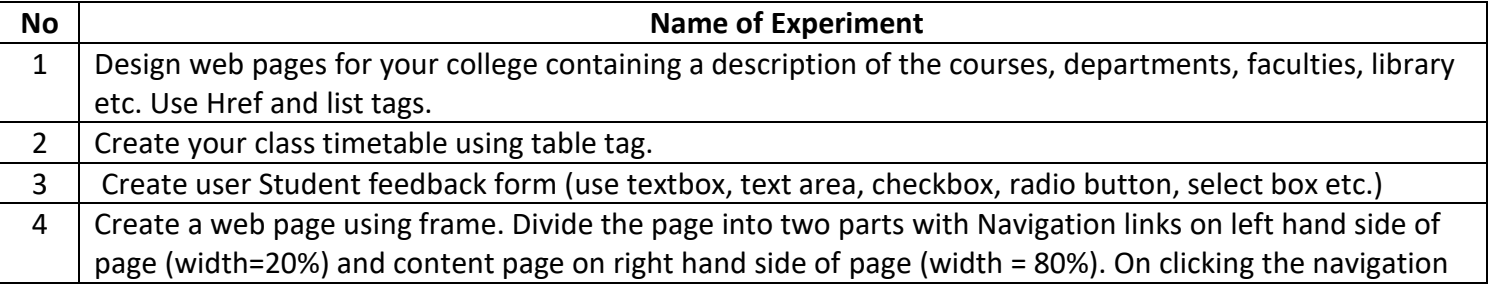

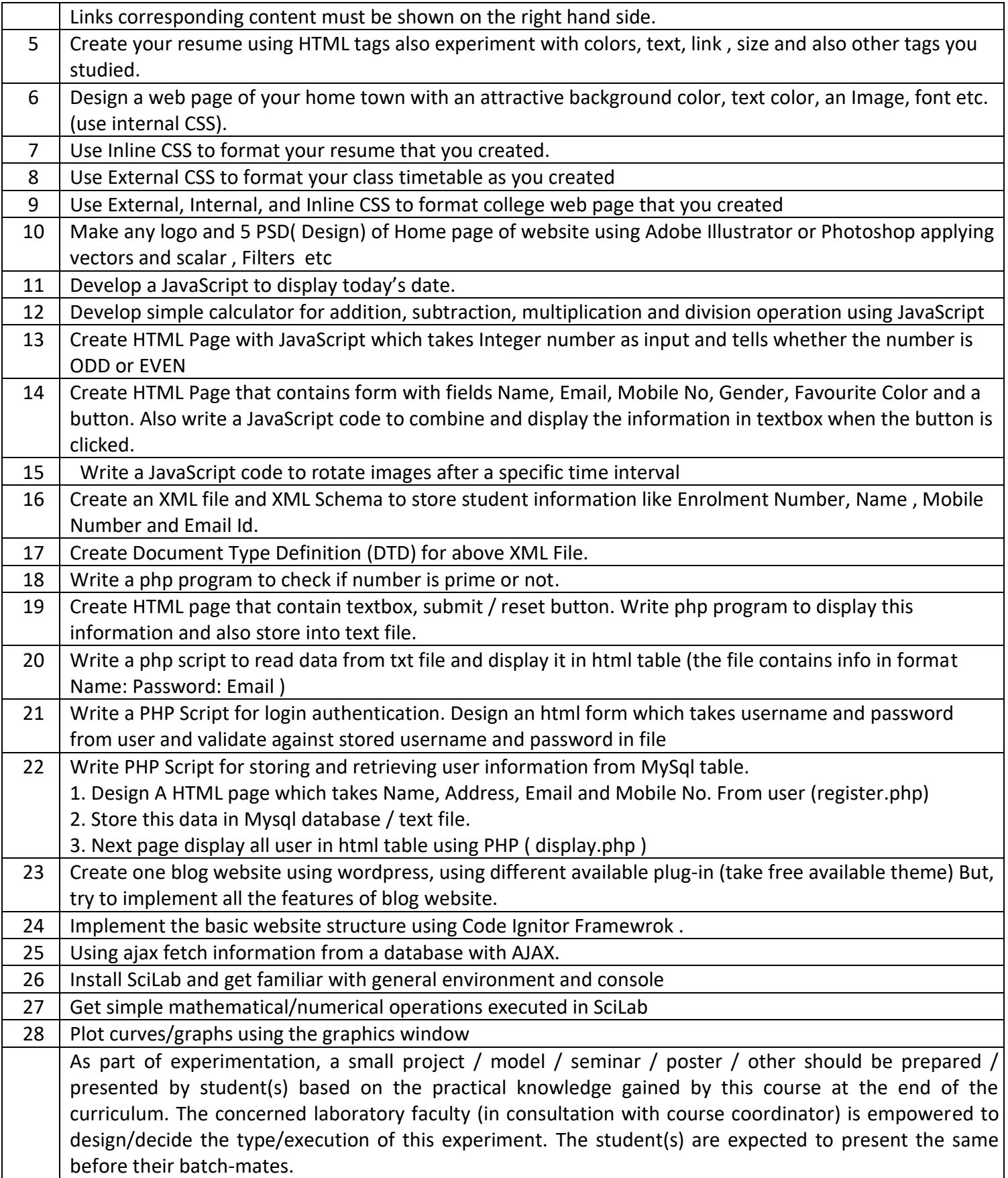